Федеральное государственное бюджетное образовательное учреждение высшего образования "Дальневосточный государственный университет путей сообщения" (ДВГУПС)

# УТВЕРЖДАЮ

тех. наук

Зав.кафедрой

(к910) Вычислительная техника и компьютерная графика

P

26.04.2024

Фалеева Е.В., канд.

# РАБОЧАЯ ПРОГРАММА

дисциплины <u>Начертательная геометрия. Инженерная компьютерная графика</u>

для специальности 23.05.04 Эксплуатация железных дорог

Составитель(и): к.п.н., Доцент, Ельцова В.Ю.

Обсуждена на заседании кафедры: <u>(к910) Вычислительная техника и компьютерная графика</u>

Протокол от 12.04.2024г. № 7

Обсуждена на заседании методической комиссии по родственным направлениям и специальностям: Протокол

#### **Визирование РПД для исполнения в очередном учебном году**

Председатель МК РНС

\_\_ \_\_\_\_\_\_\_\_\_\_ 2025 г.

(к910) Вычислительная техника и компьютерная графика Рабочая программа пересмотрена, обсуждена и одобрена для исполнения в 2025-2026 учебном году на заседании кафедры

> Протокол от  $2025$  г. № Зав. кафедрой Фалеева Е.В., канд. тех. наук

# **Визирование РПД для исполнения в очередном учебном году**

Председатель МК РНС

\_\_ \_\_\_\_\_\_\_\_\_\_ 2026 г.

Рабочая программа пересмотрена, обсуждена и одобрена для исполнения в 2026-2027 учебном году на заседании кафедры (к910) Вычислительная техника и компьютерная графика

> Протокол от  $\qquad \qquad 2026 \text{ r. } \mathbb{N}^{\Omega}$ Зав. кафедрой Фалеева Е.В., канд. тех. наук

#### **Визирование РПД для исполнения в очередном учебном году**

Председатель МК РНС

\_\_ \_\_\_\_\_\_\_\_\_\_ 2027 г.

(к910) Вычислительная техника и компьютерная графика Рабочая программа пересмотрена, обсуждена и одобрена для исполнения в 2027-2028 учебном году на заседании кафедры

> Протокол от  $2027$  г. № Зав. кафедрой Фалеева Е.В., канд. тех. наук

#### **Визирование РПД для исполнения в очередном учебном году**

Председатель МК РНС

\_\_ \_\_\_\_\_\_\_\_\_\_ 2028 г.

(к910) Вычислительная техника и компьютерная графика Рабочая программа пересмотрена, обсуждена и одобрена для исполнения в 2028-2029 учебном году на заседании кафедры

> Протокол от  $2028$  г.  $\mathcal{N}_2$ Зав. кафедрой Фалеева Е.В., канд. тех. наук

Рабочая программа дисциплины Начертательная геометрия. Инженерная компьютерная графика разработана в соответствии с ФГОС, утвержденным приказом Министерства образования и науки Российской Федерации от 27.03.2018 № 216

Квалификация **инженер путей сообщения**

Форма обучения **заочная**

## **ОБЪЕМ ДИСЦИПЛИНЫ (МОДУЛЯ) В ЗАЧЕТНЫХ ЕДИНИЦАХ С УКАЗАНИЕМ КОЛИЧЕСТВА АКАДЕМИЧЕСКИХ ЧАСОВ, ВЫДЕЛЕННЫХ НА КОНТАКТНУЮ РАБОТУ ОБУЧАЮЩИХСЯ С ПРЕПОДАВАТЕЛЕМ (ПО ВИДАМ УЧЕБНЫХ ЗАНЯТИЙ) И НА САМОСТОЯТЕЛЬНУЮ РАБОТУ ОБУЧАЮЩИХСЯ**

Общая трудоемкость **4 ЗЕТ**

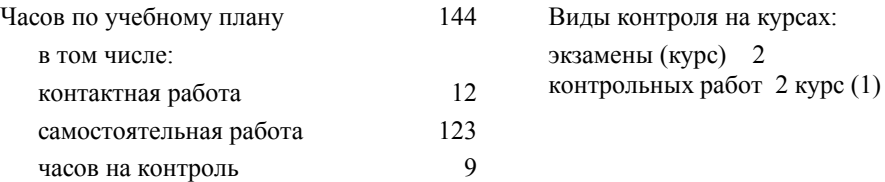

#### **Распределение часов дисциплины по семестрам (курсам)**

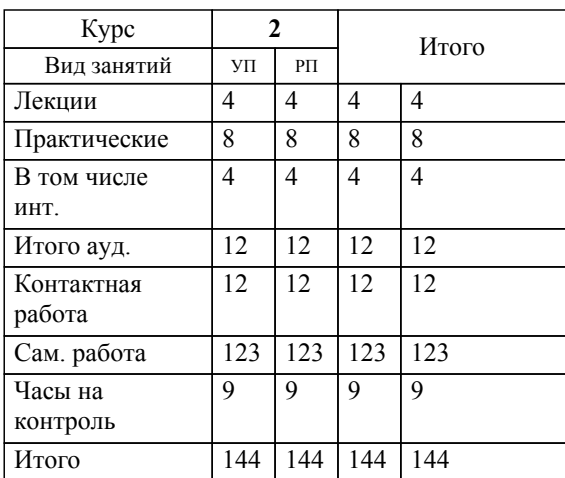

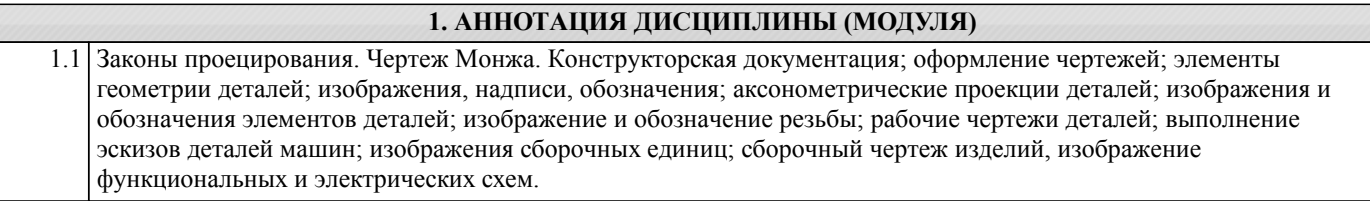

## **2. МЕСТО ДИСЦИПЛИНЫ (МОДУЛЯ) В СТРУКТУРЕ ОБРАЗОВАТЕЛЬНОЙ ПРОГРАММЫ**

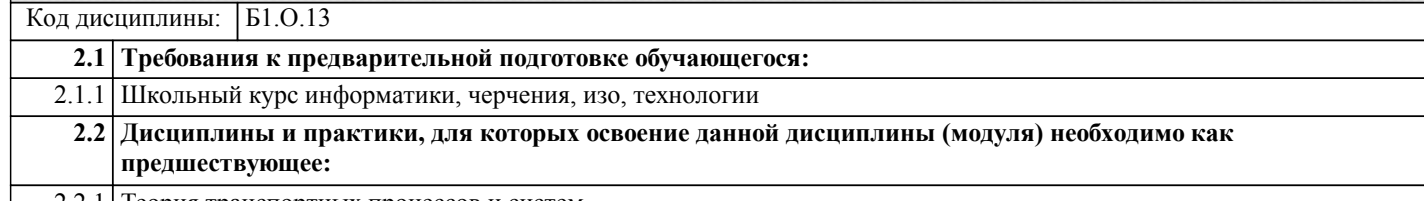

2.2.1 Теория транспортных процессов и систем

## **3. ПЕРЕЧЕНЬ ПЛАНИРУЕМЫХ РЕЗУЛЬТАТОВ ОБУЧЕНИЯ ПО ДИСЦИПЛИНЕ (МОДУЛЮ), СООТНЕСЕННЫХ С ПЛАНИРУЕМЫМИ РЕЗУЛЬТАТАМИ ОСВОЕНИЯ ОБРАЗОВАТЕЛЬНОЙ ПРОГРАММЫ**

**ОПК-4: Способен выполнять проектирование и расчет транспортных объектов в соответствии с требованиями нормативных документов**

**Знать:**

**Уметь:**

**Владеть:**

## **4. СОДЕРЖАНИЕ ДИСЦИПЛИНЫ (МОДУЛЯ), СТРУКТУРИРОВАННОЕ ПО ТЕМАМ (РАЗДЕЛАМ) С УКАЗАНИЕМ ОТВЕДЕННОГО НА НИХ КОЛИЧЕСТВА АКАДЕМИЧЕСКИХ ЧАСОВ И ВИДОВ УЧЕБНЫХ ЗАНЯТИЙ**

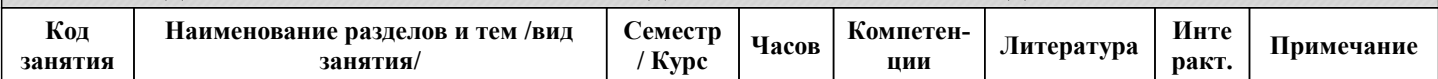

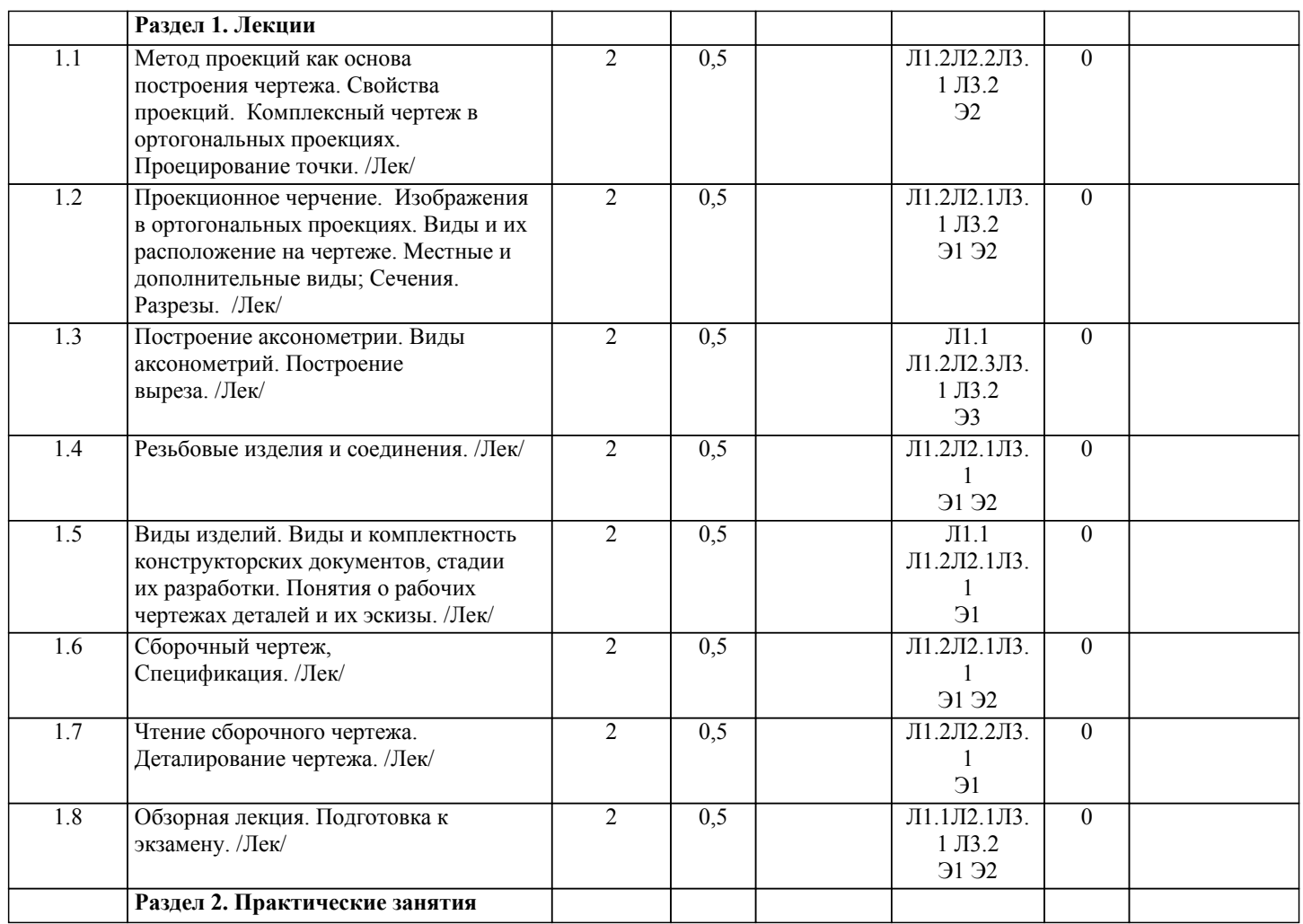

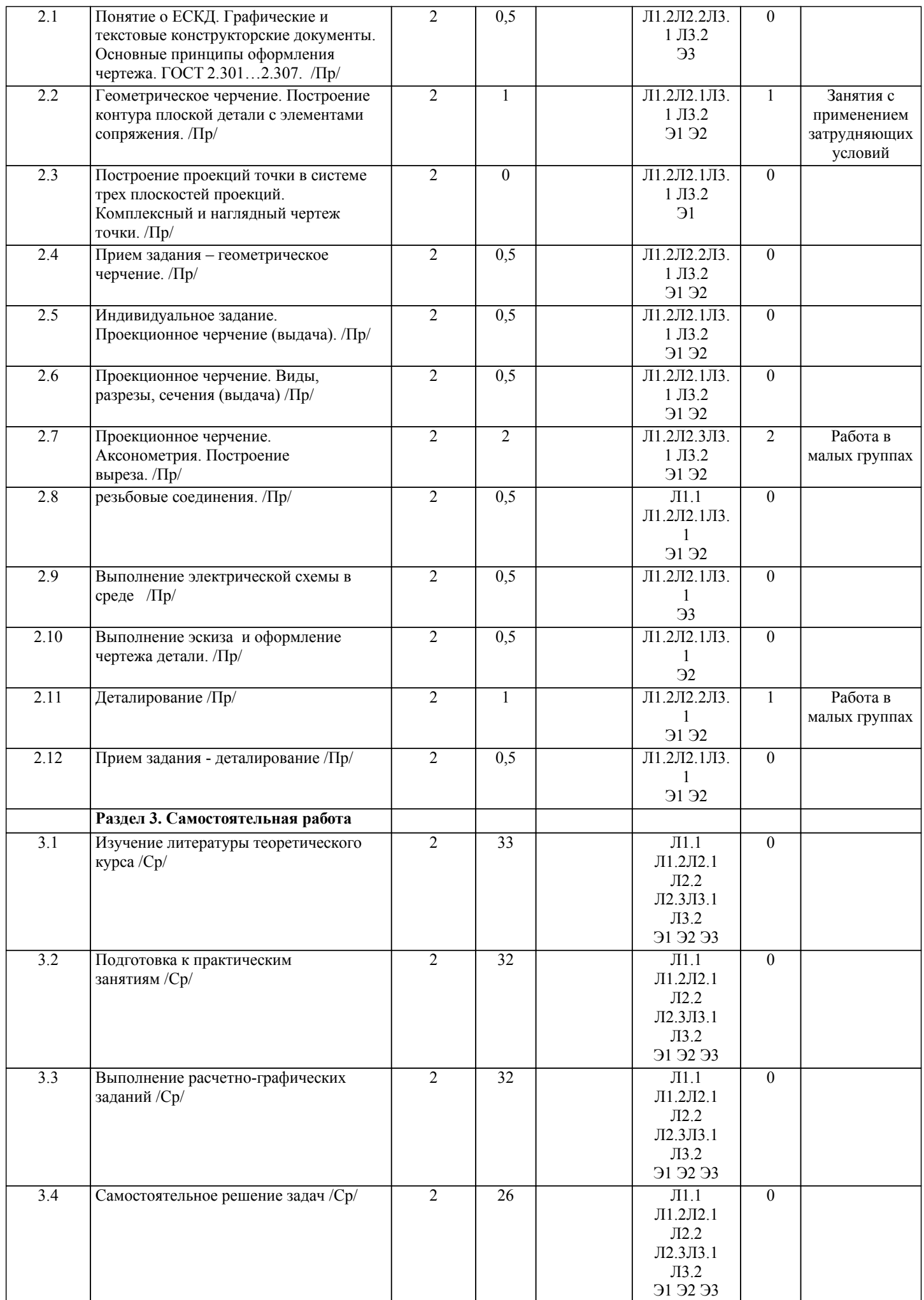

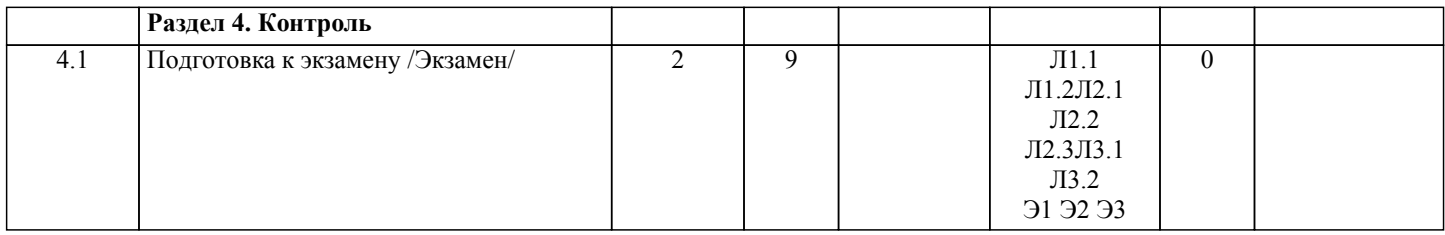

# **5. ОЦЕНОЧНЫЕ МАТЕРИАЛЫ ДЛЯ ПРОВЕДЕНИЯ ПРОМЕЖУТОЧНОЙ АТТЕСТАЦИИ**

**Размещены в приложении**

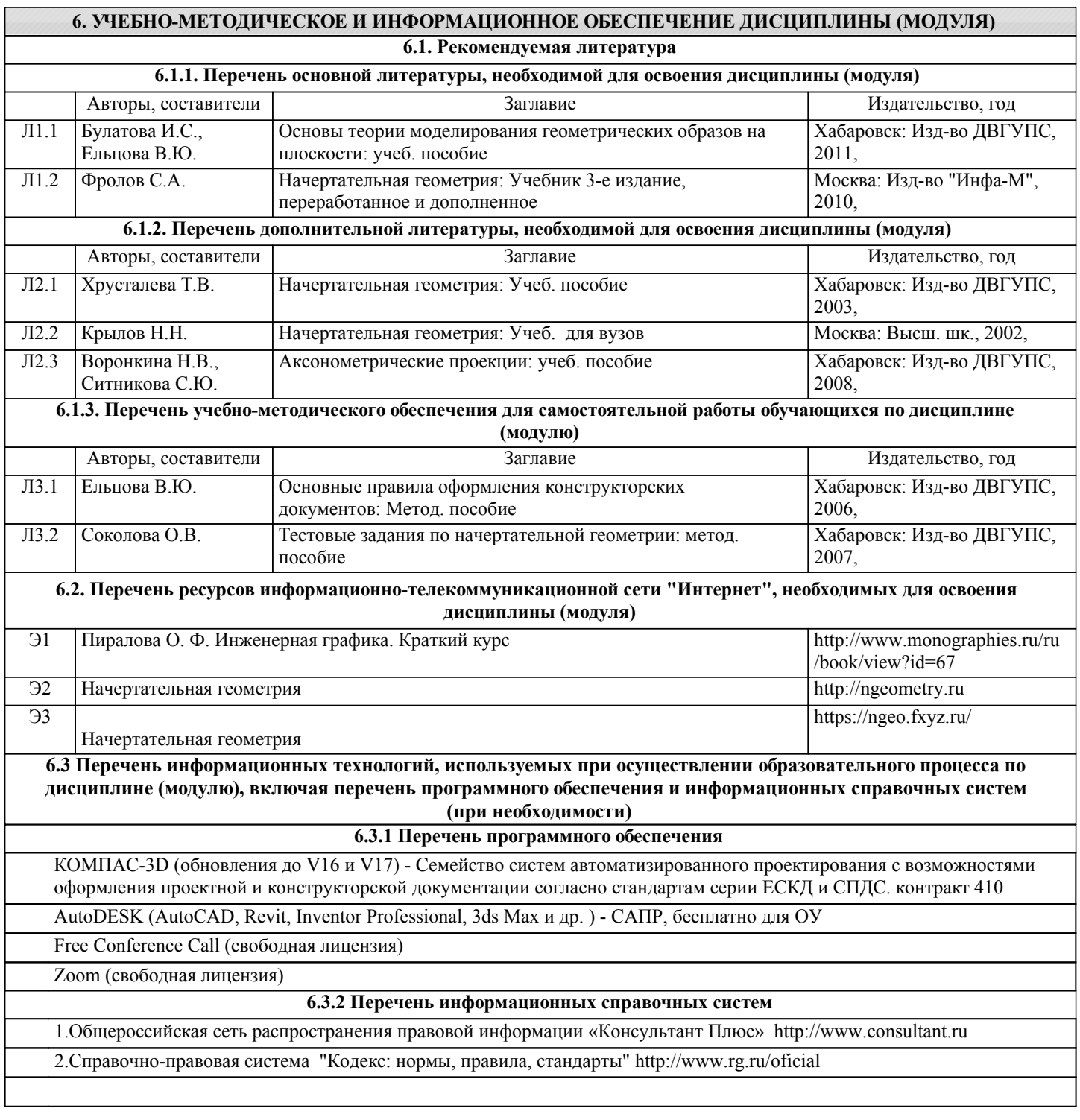

# **7. ОПИСАНИЕ МАТЕРИАЛЬНО-ТЕХНИЧЕСКОЙ БАЗЫ, НЕОБХОДИМОЙ ДЛЯ ОСУЩЕСТВЛЕНИЯ ОБРАЗОВАТЕЛЬНОГО ПРОЦЕССА ПО ДИСЦИПЛИНЕ (МОДУЛЮ)**

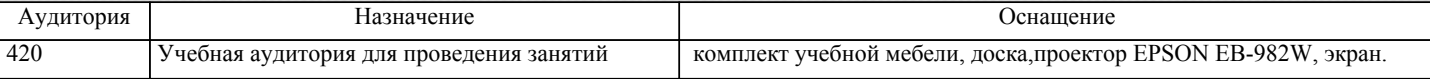

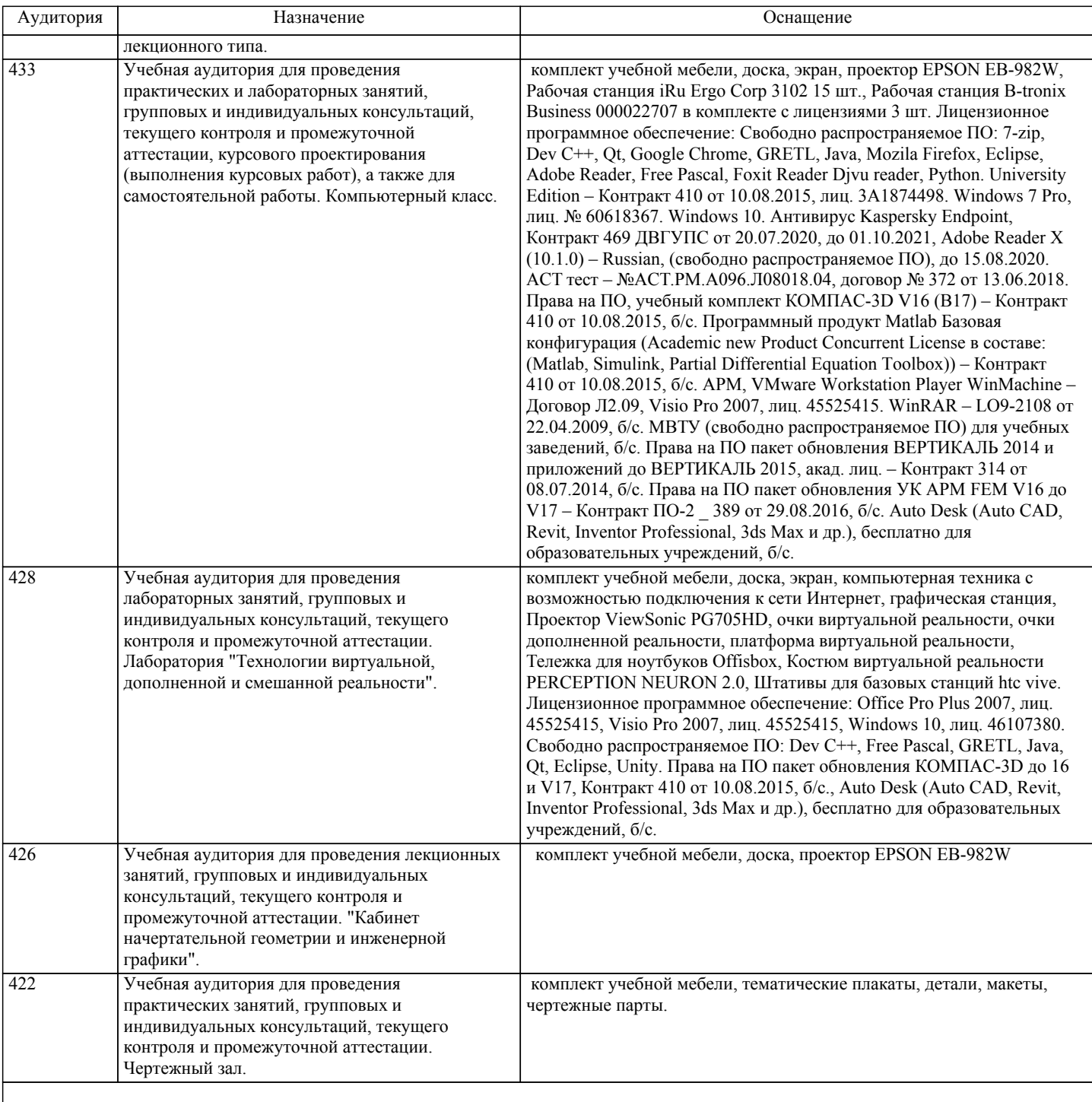

## **8. МЕТОДИЧЕСКИЕ МАТЕРИАЛЫ ДЛЯ ОБУЧАЮЩИХСЯ ПО ОСВОЕНИЮ ДИСЦИПЛИНЫ (МОДУЛЯ)**

В процессе обучения в вузе главное состоит не только в том, чтобы студенты смогли усвоить научные основы предстоящей деятельности, но и в том, чтобы молодой человек научился управлять развитием своего мышления. С этой целью в структуре учебного пособия содержатся алгоритмы. Алгоритмы развития мышления выстраиваются так, чтобы знания (закон, закономерность, определение, вывод, правило и т. д.) могли применяться при выполнении заданий (решении задач). Выделяют следующие способы построения алгоритма:

а) из одного понятия:

– выделить существенные признаки понятия,

– определить взаимосвязь признаков между собой,

– установить последовательность наложения признаков на конкретный пример;

б) при комбинировании нескольких понятий:

– построить алгоритмы применения каждого понятия,

– сравнить алгоритмы (выделить общие и специфические признаки),

– определить взаимосвязь признаков между собой,

– установить последовательность наложения признаков на конкретный пример.

Алгоритм проведения анализа:

1) выделить в понятии все признаки предмета или явления (физические, химические свойства и отношения);

2) определить существенные признаки;

3) выделить несущественные признаки.

Алгоритм проведения синтеза:

1) определить все признаки, характеризующие предмет или явление;

- 2) выделить из них существенные, принадлежащие предмету или явлению, без которых последнее теряет свой смысл;
- 3) соотнести имеющиеся признаки с признаками известных понятий или ввести новое понятие.

Алгоритм проведения сравнения (сравнительный анализ предполагает проведение анализа каждого понятия и сравнения их между собой):

1) провести анализ сравниваемых понятий:

– выделить в понятии все признаки предмета или явления (физические, химические свойства и отношения);

– определить существенные признаки;

– выделить не существенные признаки;

2) определить существенные и несущественные признаки;

3) сделать вывод:

– о полном совпадении понятий (если одинаковы все признаки);

– частичном совпадении понятий (если совпадение признаков частичное);

– несовпадении понятий (если нет одинаковых признаков).

Алгоритм обобщения:

1) разложить каждое из понятий на существенные признаки;

2) определить общие для всех понятий существенные признаки;

3) дать (сформулировать) обобщение на основе этих признаков;

4) найти (если существует) обобщающее понятие.

Алгоритм свертывания знаний:

1) разложить каждое из понятий на существенные признаки;

2) определить общие для понятий существенные признаки:

– для всех понятий (родовые признаки);

– для отдельных групп понятий (видовые признаки);

3) дать (сформулировать) обобщение на основе этих признаков;

4) найти (если существует) обобщающее понятие;

5) определить основные взаимосвязи между понятиями – совпадение, включение, соподчинения, противоположность, противоречие;

6) на основе выделенных взаимосвязей представить данную совокупность в виде схемы, графика, рисунка, таблицы.

В результате обучения студенты должны иметь опыт как разработки алгоритма применения знаний, так и способности его применения при выполнении заданий по курсу теории.

# **Оценочные материалы при формировании рабочих программ дисциплин (модулей)**

**Специальность 23.05.04 Эксплуатация железных дорог**

**Специализация: Транспортный бизнес и логистика**

**Дисциплина: Начертательная геометрия. Инженерная компьютерная графика**

# **Формируемые компетенции:**

# **1. Описание показателей, критериев и шкал оценивания компетенций.**

Показатели и критерии оценивания компетенций

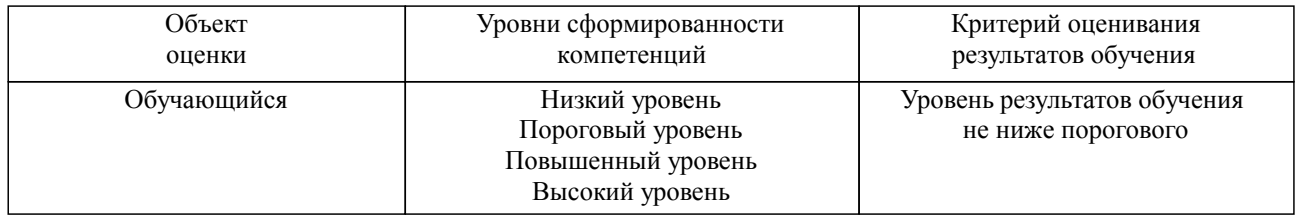

# Шкалы оценивания компетенций при сдаче экзамена или зачета с оценкой

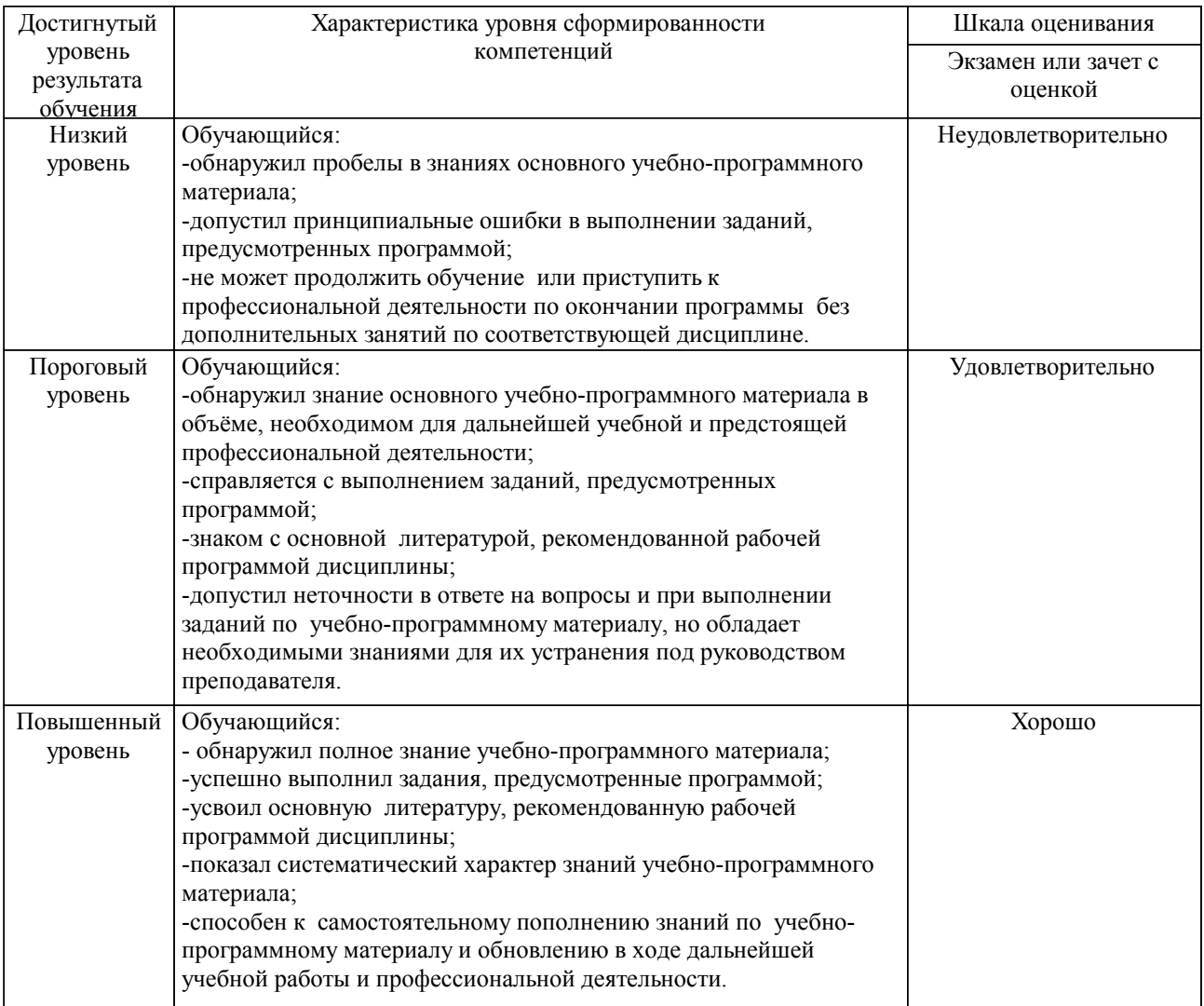

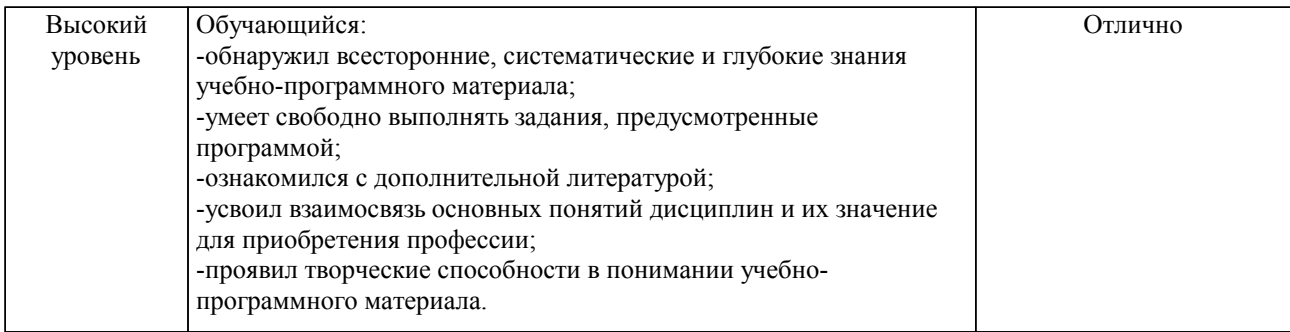

#### Описание шкал оценивания

Компетенции обучающегося оценивается следующим образом:

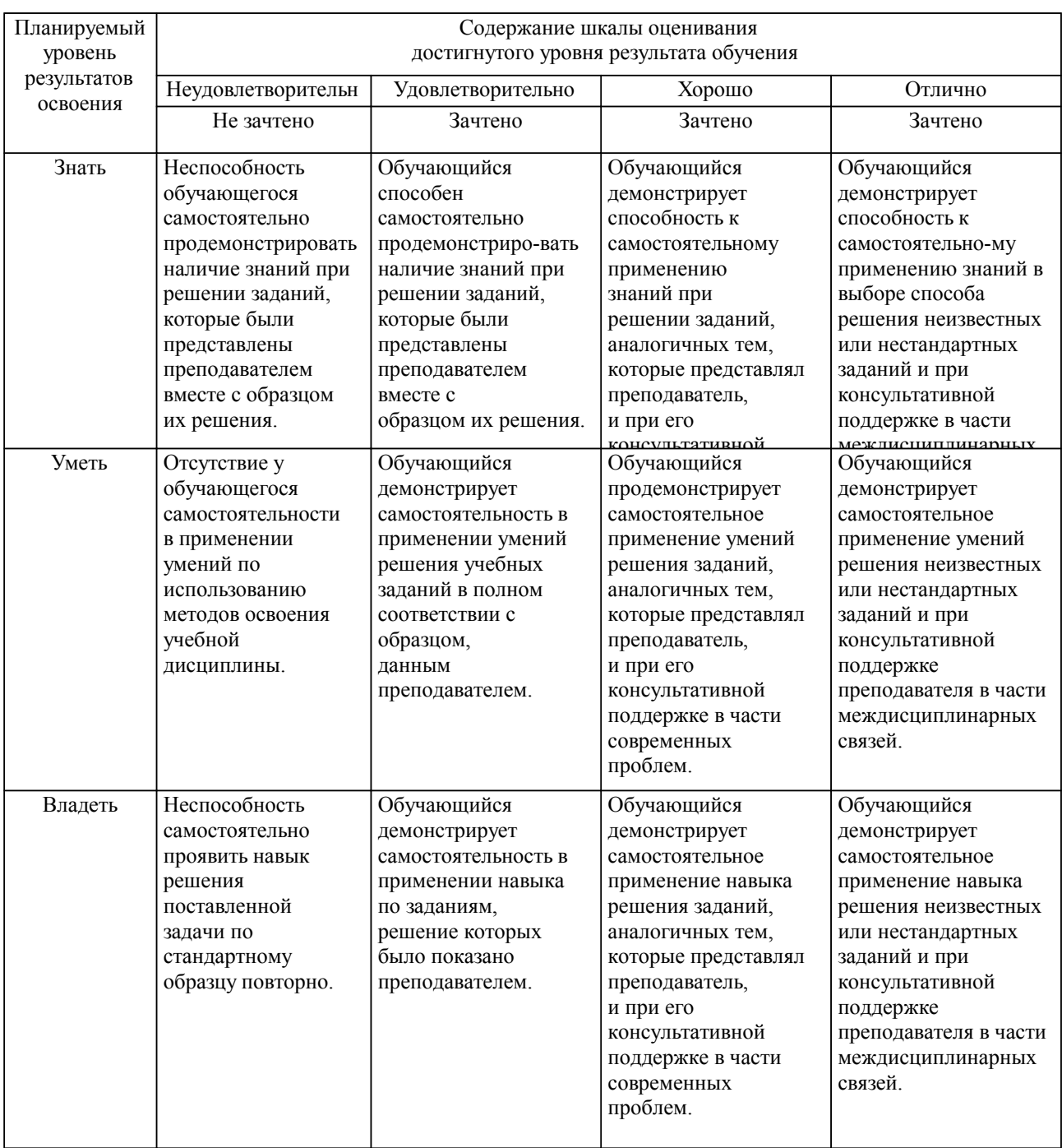

**2. Перечень вопросов и задач к экзаменам, зачетам, курсовому проектированию, лабораторным занятиям. Образец экзаменационного билета**

см. приложение

## **3. Тестовые задания. Оценка по результатам тестирования.**

см. приложение

Полный комплект тестовых заданий в корпоративной тестовой оболочке АСТ размещен на сервере УИТ ДВГУПС, а также на сайте Университета в разделе СДО ДВГУПС (образовательная среда в личном кабинете преподавателя).

Соответствие между бальной системой и системой оценивания по результатам тестирования устанавливается посредством следующей таблицы:

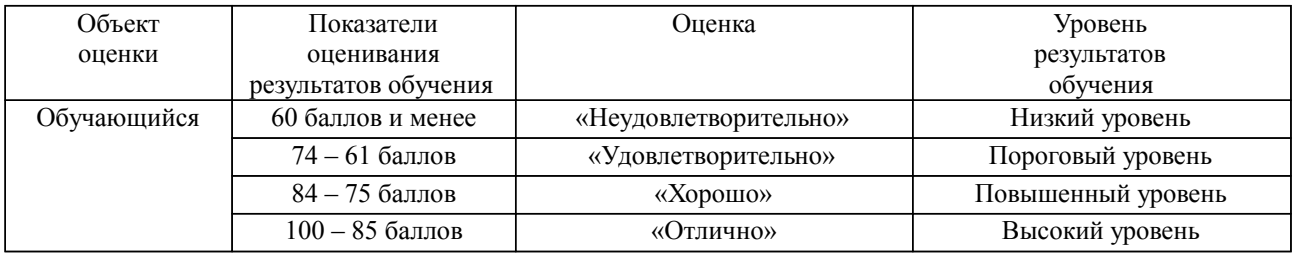

## **4. Оценка ответа обучающегося на вопросы, задачу (задание) экзаменационного билета, зачета, курсового проектирования.**

Оценка ответа обучающегося на вопросы, задачу (задание) экзаменационного билета, зачета

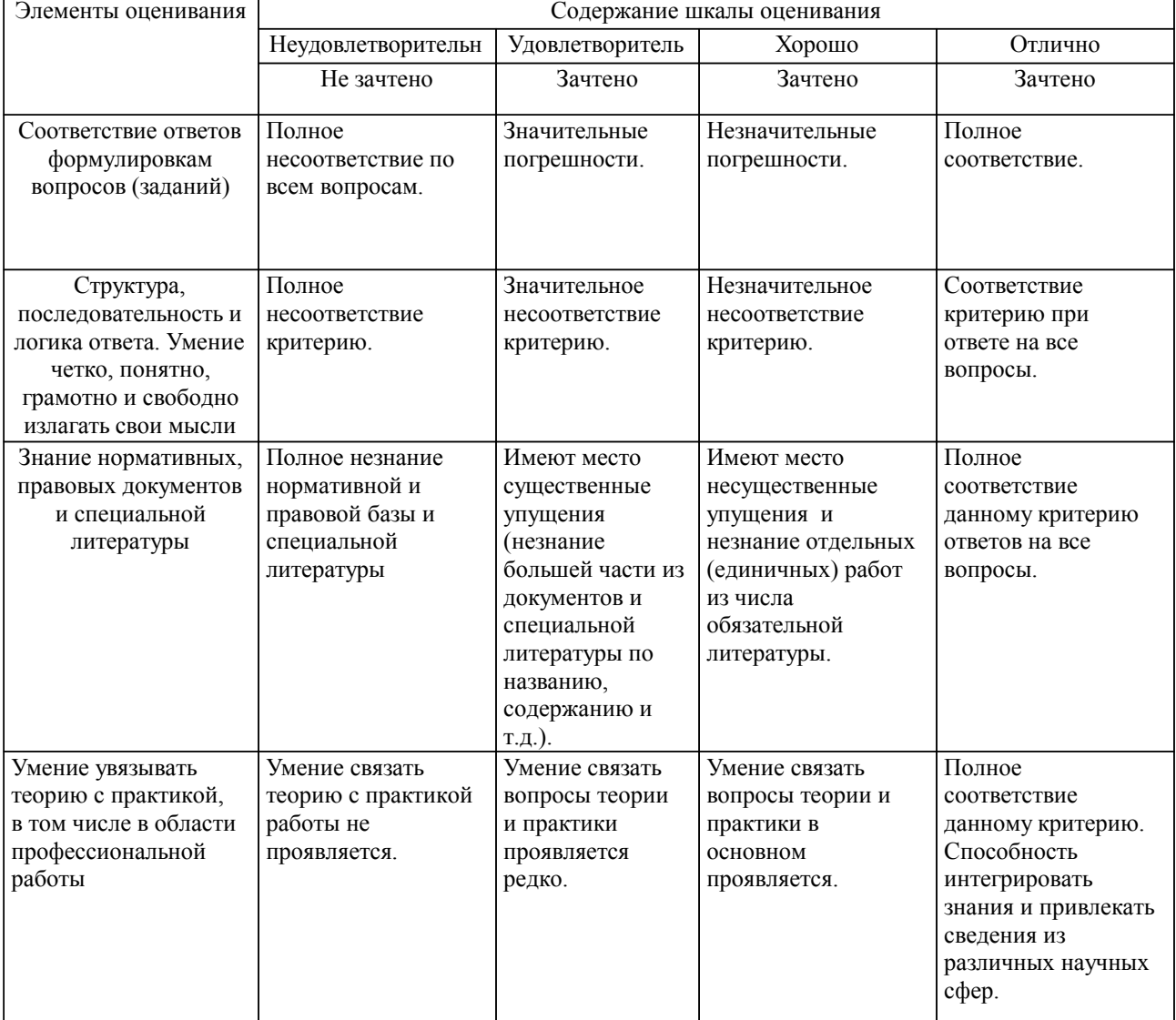

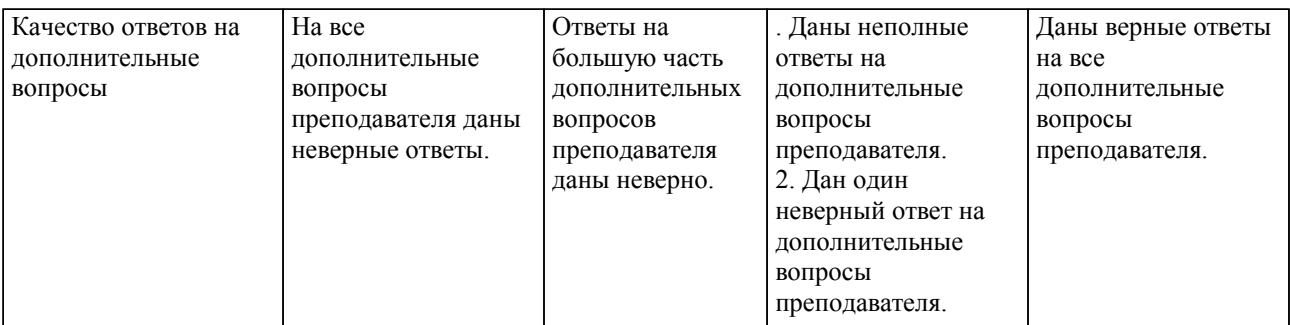

Примечание: итоговая оценка формируется как средняя арифметическая результатов элементов оценивания.